## UNIVERSITY OF RAJASTHAN, JAIPUR

PROGRAMME OF EXAMINATION - 2022

B.Com. Part-1ll Examinations 2022

(Regular, Ex- and Non-Collegiate)

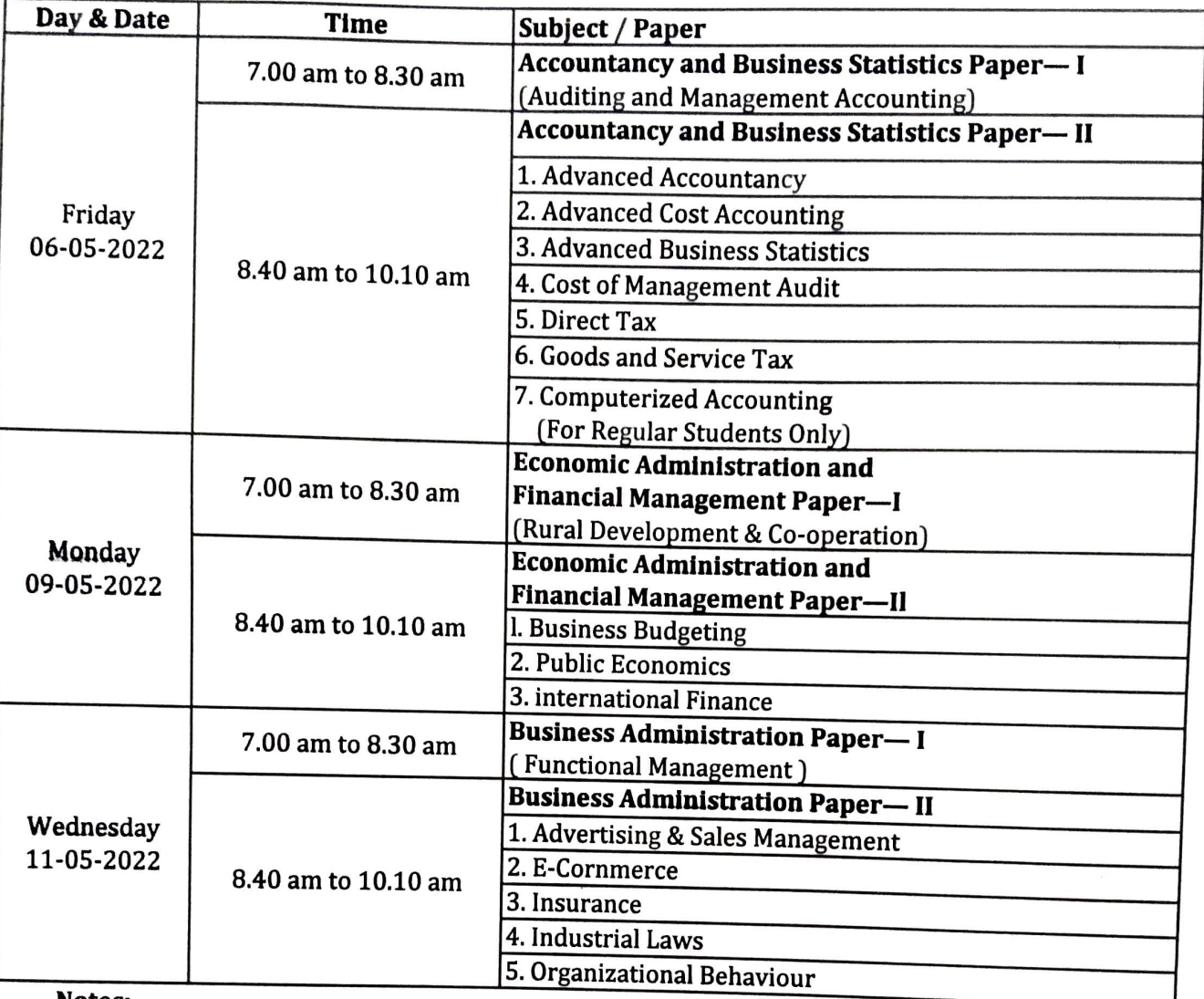

Notes:

No guarantee is given to the candidates regarding the order of question papers. Examination dates may be changed due to unavoidable circumstances. 1.

2.

- Guideline issued for Examinaiton-2022 wide letter No. DR/Secy-1/2022/231 dated 09-04-2022 3.
- Complaint against question paper(s) if any, should be submitted to the University<br>through the Center Superintendent concerned along with the copy of the question<br>paper, within a week from the date of examination for the pa  $4.$ which no complaint will be entertained.
- Candidates who are appear in due subjects/papers of B.Com. Part-1/l1 Examination alongwith the B.Com. Part-IlI Examination are advised to note the date(s) of the lower Examination in the due subject/papers from the Programme of Examination for the B.Com. Part-1/11 Examinaiton-2022. 5.

Jaipur.<br> **Controller of Examinations** 

April, 2022